# **Simulasi Penalaan Parameter PID Menggunakan Deep Learning**

Oleh: Tim IO-T.NET (https://io-t.net/itclab)

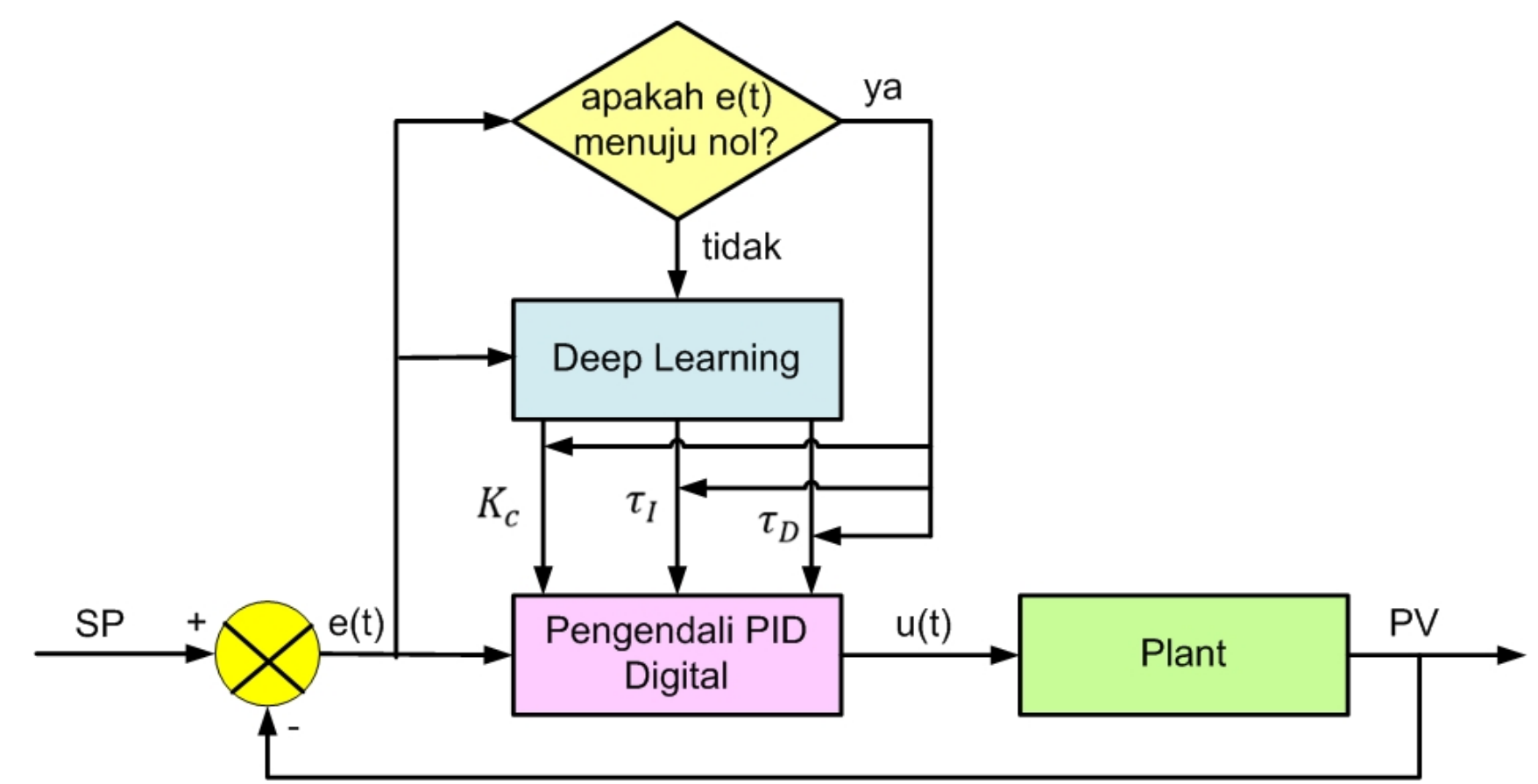

Proses penalaan nilai Kc, τI dan τD pada pengendali PID menggunakan Deep Learning

#### **Library yang dibutuhkan**

```
In [129]:
import numpy as np # For matrix math
         import matplotlib.pyplot as plt # For plotting
```
**import** sys *# For printing*

### **Data Latih**

Misalkan error dan delta\_error ideal untuk membangkitkan gain PID Kc, tauI dan tauD, sebagai berikut:

```
In [130]:
# Data Latih.
         X = np.array( [1, 1],
               [0.4, 1.2],
              [1.2, 0.1],
              [1, 0.1]
          ])
          # Label untuk Data Latih.
         y = np.array([
              [0.25, 4.31, 0.20],
             [0.2, 4.1, 0.1], [0.1, 4.0, 0],
              [0.1, 4.0, 0]])
```
# **Arsitektur Deep Learning**

Arsitektur Deep Learning dengan Dua Masukan dan Tiga Keluaran

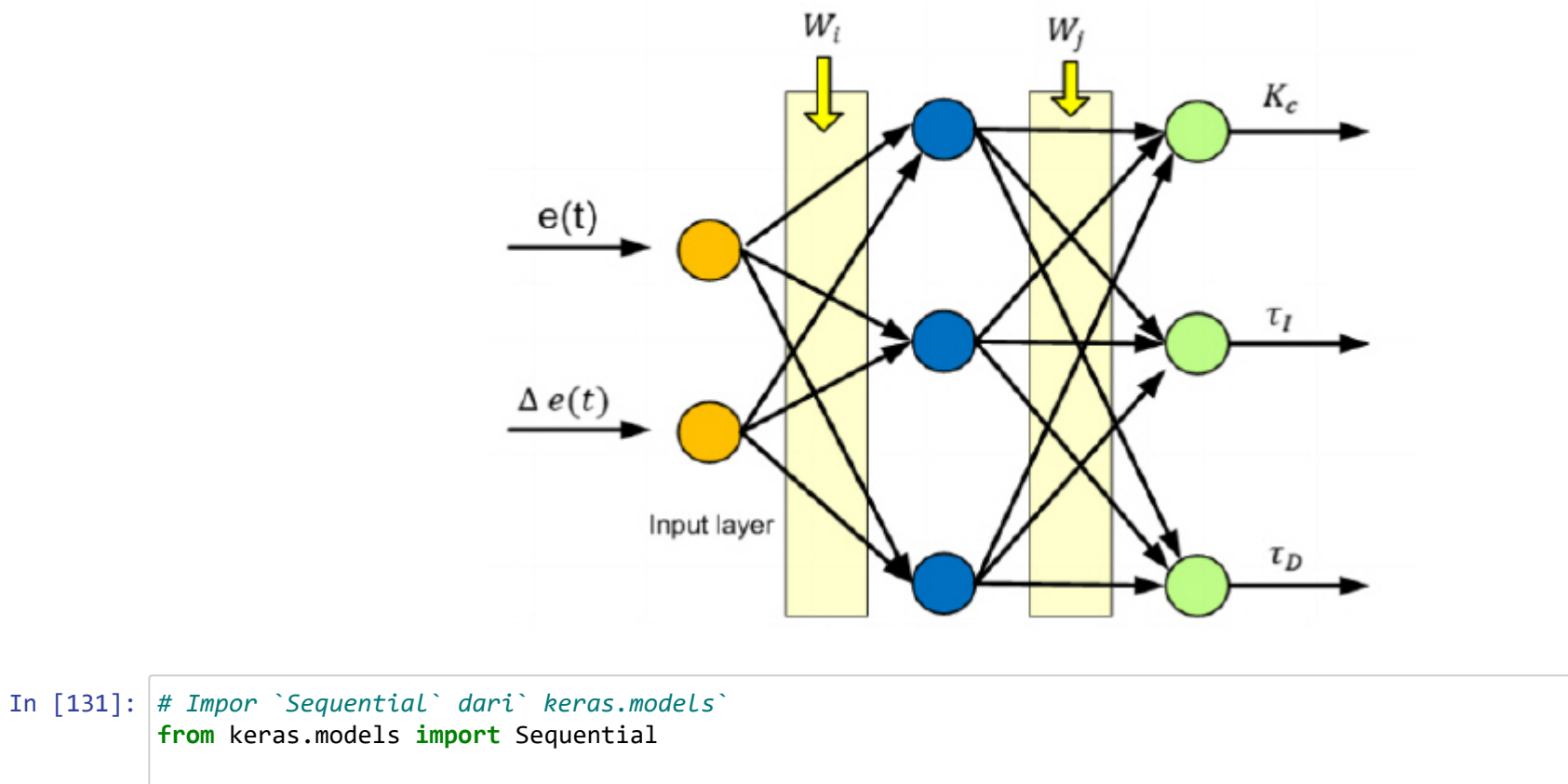

```
# Impor `Dense` dari` keras.layers`
from keras.layers import Dense
# Inisialisasi konstruktor
model = Sequential()
# Tambahkan lapisan masukan 
model.add(Dense(2, activation='sigmoid', input_shape=(2,)))
# Tambahkan satu lapisan tersembunyi
model.add(Dense(3, activation='sigmoid'))
# Tambahkan lapisan keluaran
model.add(Dense(3, activation='sigmoid'))
```

```
In [132]:
# Bentuk keluaran model
          model.output_shape
          # Ringkasan model
          model.summary()
          # Konfigurasi model
          model.get_config()
          # Buat daftar semua tensor bobot 
          model.get_weights()
```
Model: "sequential\_3"

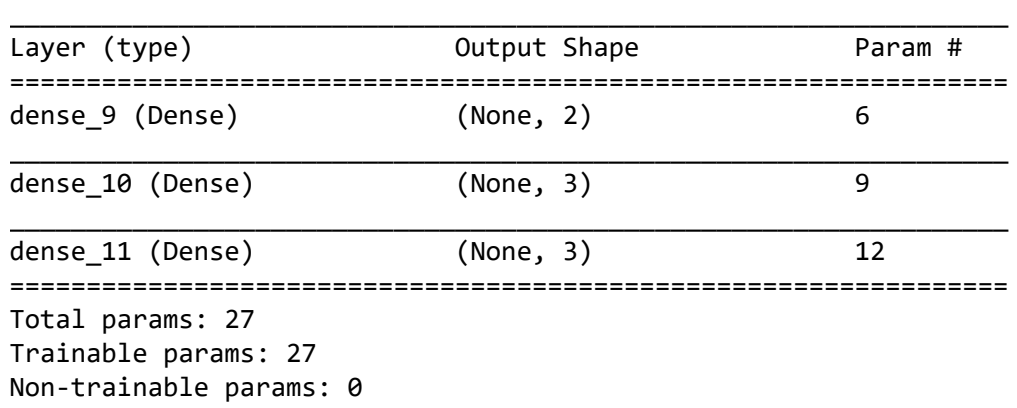

\_\_\_\_\_\_\_\_\_\_\_\_\_\_\_\_\_\_\_\_\_\_\_\_\_\_\_\_\_\_\_\_\_\_\_\_\_\_\_\_\_\_\_\_\_\_\_\_\_\_\_\_\_\_\_\_\_\_\_\_\_\_\_\_\_

```
Out[132]: [array([[-1.0747703 , 0.13438284],
                   [-0.3540696 , 0.89655507]], dtype=float32),
           array([0., 0.], dtype=float32),
           array([[-0.93595296, -0.42637336, -0.8650211 ],
                   [-0.655743 , -0.68840504, -0.01161814]], dtype=float32),
           array([0., 0., 0.], dtype=float32),
           array([[-0.7498157 , -0.29627323, -0.36188388],
                   [ 0.01366854, -0.21947813, 0.9318299 ],
                   [-0.59939027, 0.19210243, -0.5551851 ]], dtype=float32),
           array([0., 0., 0.], dtype=float32)]
```
Untuk pelatihan Deep Learning silahkan ketikkan skrip berikut.

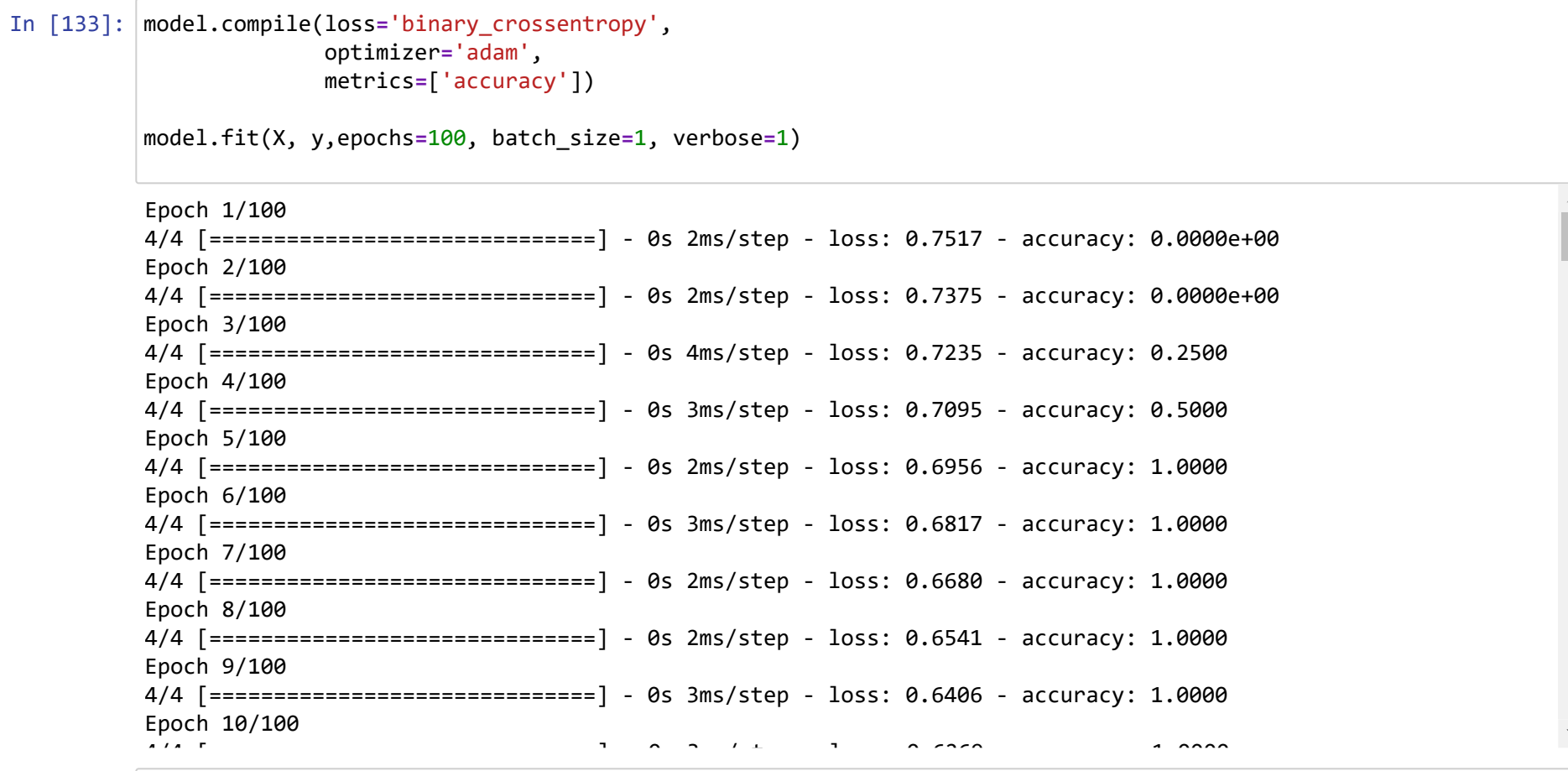

In [134]: Hasil\_Prediksi\_Keras **=** model.predict(X) print(Hasil\_Prediksi\_Keras)

> [[0.2116262 0.7111814 0.26767278] [0.21551791 0.70976496 0.26997936] [0.21004573 0.71002096 0.27128503] [0.21138996 0.70934224 0.27257684]]

# **Dicoba diberi masukan e(t) sembarang**

Pengujian ke-1

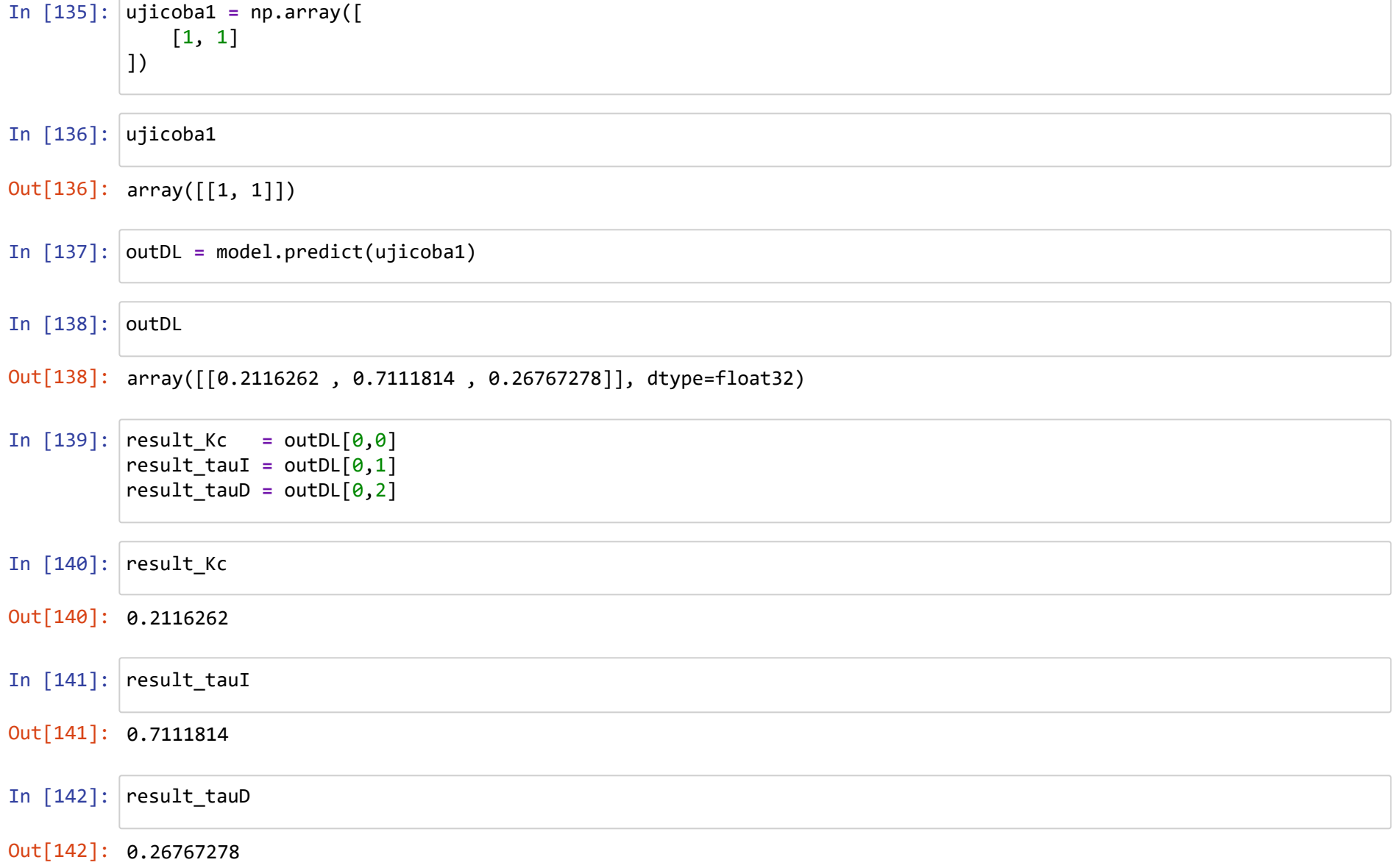

```
In [143]:
# Visualize 
         plt.plot(result_Kc, 'ro', label='Kc')
         plt.plot(result_tauI, 'go', label='tauI')
         plt.plot(result_tauD, 'bo', label='tauD')
         #plt.xlabel('Kc, tauI, tauD');
         #plt.legend((result_Kc, result_tauI, result_tauD), ('Kc', 'tauI', 'tauD'))
         plt.legend(loc='upper left')
         #pylab.ylim(-1.5, 2.0)
         plt.show()
```
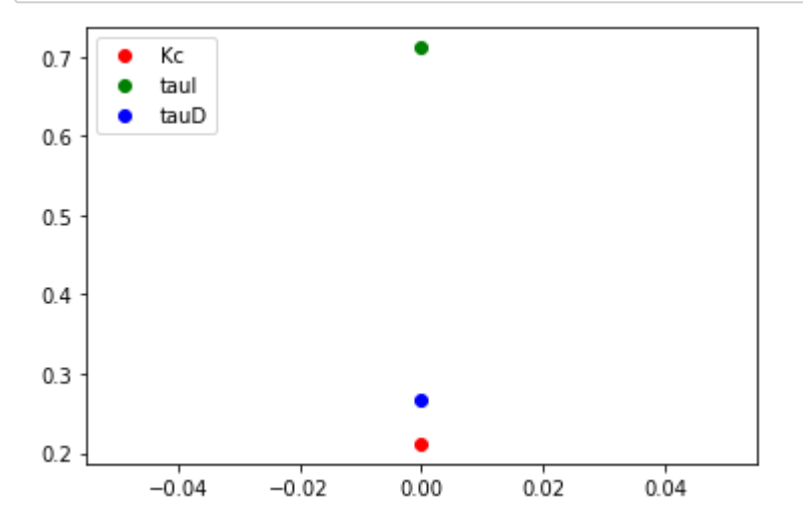

In [144]: **import** numpy **as** np **import** matplotlib.pyplot **as** plt **from** scipy.integrate **import** odeint **import** ipywidgets **as** wg **from** IPython.display **import** display

```
In [145]: n = 100 # time points to plot
         tf = 50.0 # final time
         SP_start = 2.0 # time of set point change
         def process(y,t,u):
             Kp = 4.0 taup = 3.0
             thetap = 1.0 if t<(thetap+SP_start):
                 dydt = 0.0 # time delay
              else:
                 dydt = (1.0/taup) * (-y + Kp * u)
              return dydt
         def pidPlot(Kc,tauI,tauD):
              t = np.linspace(0,tf,n) # create time vector
              P= np.zeros(n) # initialize proportional term
              I = np.zeros(n) # initialize integral term
              D = np.zeros(n) # initialize derivative term
          e = np.zeros(n) # initialize error
          OP = np.zeros(n) # initialize controller output
              PV = np.zeros(n) # initialize process variable
              SP = np.zeros(n) # initialize setpoint
              SP_step = int(SP_start/(tf/(n-1))+1) # setpoint start
              SP[0:SP_step] = 0.0 # define setpoint
              SP[SP_step:n] = 4.0 # step up
              y0 = 0.0 # initial condition
              # loop through all time steps
             for i in range(1, n):
                 # simulate process for one time step
                 ts = [t[i-1],t[i]] # time interval
                 y = odeint(process,y0,ts,args=(OP[i-1],)) # compute next step
                 y0 = y[1] # record new initial condition
                 # calculate new OP with PID
                 PV[i] = y[1] # record PV
          e[i] = SP[i] - PV[i] # calculate error = SP - PV
          dt = t[i] - t[i-1] # calculate time step
                 P[i] = Kc * e[i] # calculate proportional term
                 I[i] = I[i-1] + (Kc/tauI) * e[i] * dt # calculate integral term
                 D[i] = -Kc * tauD * (PV[i]-PV[i-1])/dt # calculate derivative term
                 OP[i] = P[i] + I[i] + D[i] # calculate new controller output
```

```
 # plot PID response
     plt.figure(1,figsize=(15,7))
     plt.subplot(2,2,1)
     plt.plot(t,SP,'k-',linewidth=2,label='Setpoint (SP)')
     plt.plot(t,PV,'r:',linewidth=2,label='Process Variable (PV)')
     plt.legend(loc='best')
     plt.subplot(2,2,2)
     plt.plot(t,P,'g.-',linewidth=2,label=r'Proportional = $K_c \; e(t)$')
    plt.plot(t,I,'b-',linewidth=2,label=r'Integral = \frac{K_c}{\tau} \int_{i=0}^{n} t} e(t) \; dt \; \; y' plt.plot(t,D,'r--',linewidth=2,label=r'Derivative = $-K_c \tau_D \frac{d(PV)}{dt}$') 
     plt.legend(loc='best')
     plt.subplot(2,2,3)
     plt.plot(t,e,'m--',linewidth=2,label='Error (e=SP-PV)')
     plt.legend(loc='best')
     plt.subplot(2,2,4)
     plt.plot(t,OP,'b--',linewidth=2,label='Controller Output (OP)')
     plt.legend(loc='best')
     plt.xlabel('time')
Kc_slide = wg.FloatSlider(value=result_Kc,min=-0.2,max=1.0,step=0.05)
tauI_slide = wg.FloatSlider(value=result_tauI,min=0.01,max=5.0,step=0.1)
tauD_slide = wg.FloatSlider(value=result_tauD,min=0.0,max=1.0,step=0.1)
wg.interact(pidPlot, Kc=Kc_slide, tauI=tauI_slide, tauD=tauD_slide)
```
A Jupyter widget could not be displayed because the widget state could not be found. This could happen if the kernel storing the widget is no longer available, or if the widget state was not saved in the notebook. You may be able to create the widget by running the appropriate cells.

Out[145]: <function main .pidPlot(Kc, tauI, tauD)>

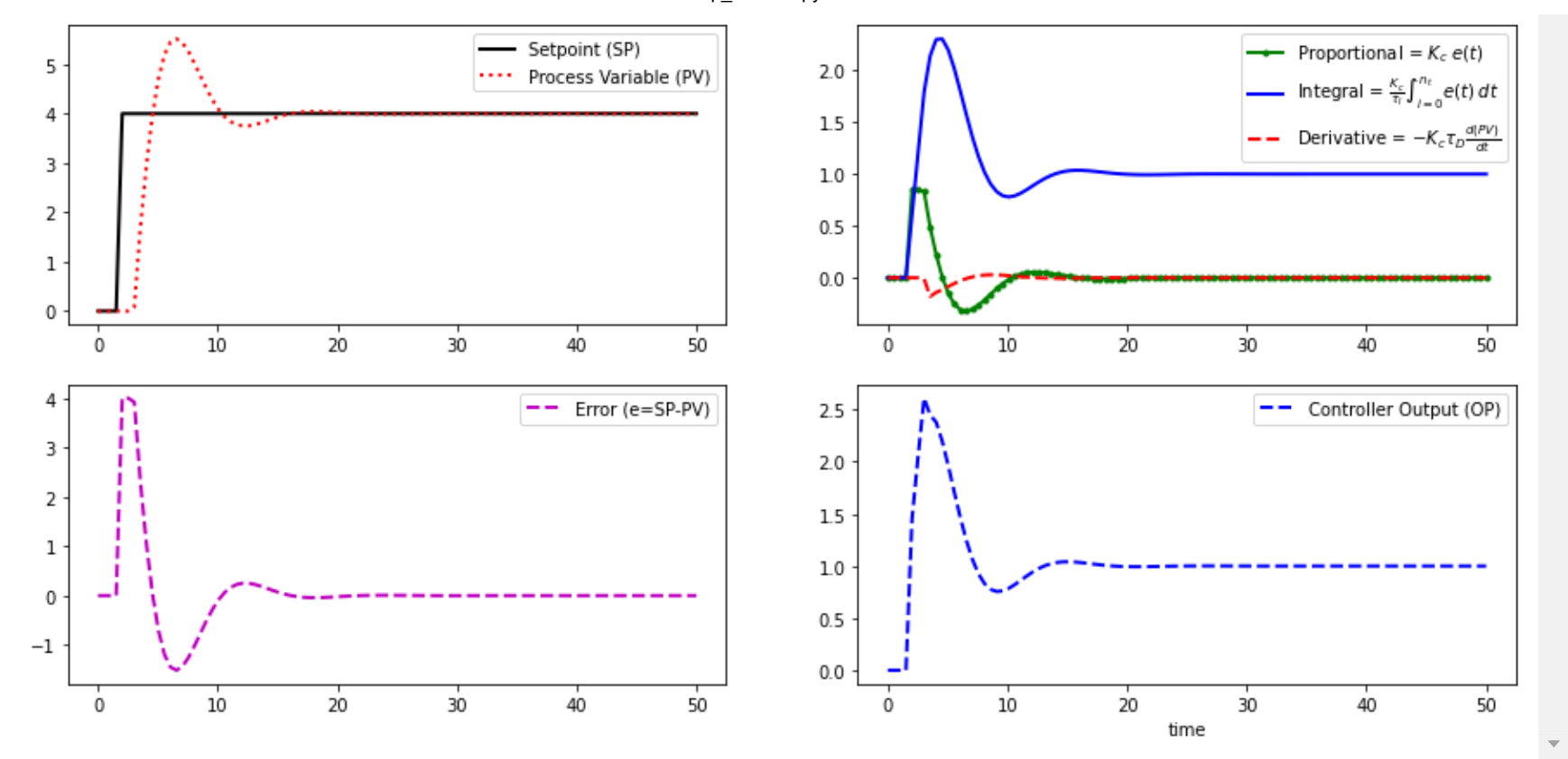

# **Dicoba diberi masukan e(t) sembarang**

Pengujian ke-2

In [146]: In [147]: In [148]: Out[147]: array([[0.4, 1.2]]) ujicoba2 **=** np.array([ [0.4, 1.2] ]) ujicoba2 outDL **=** model.predict(ujicoba2)

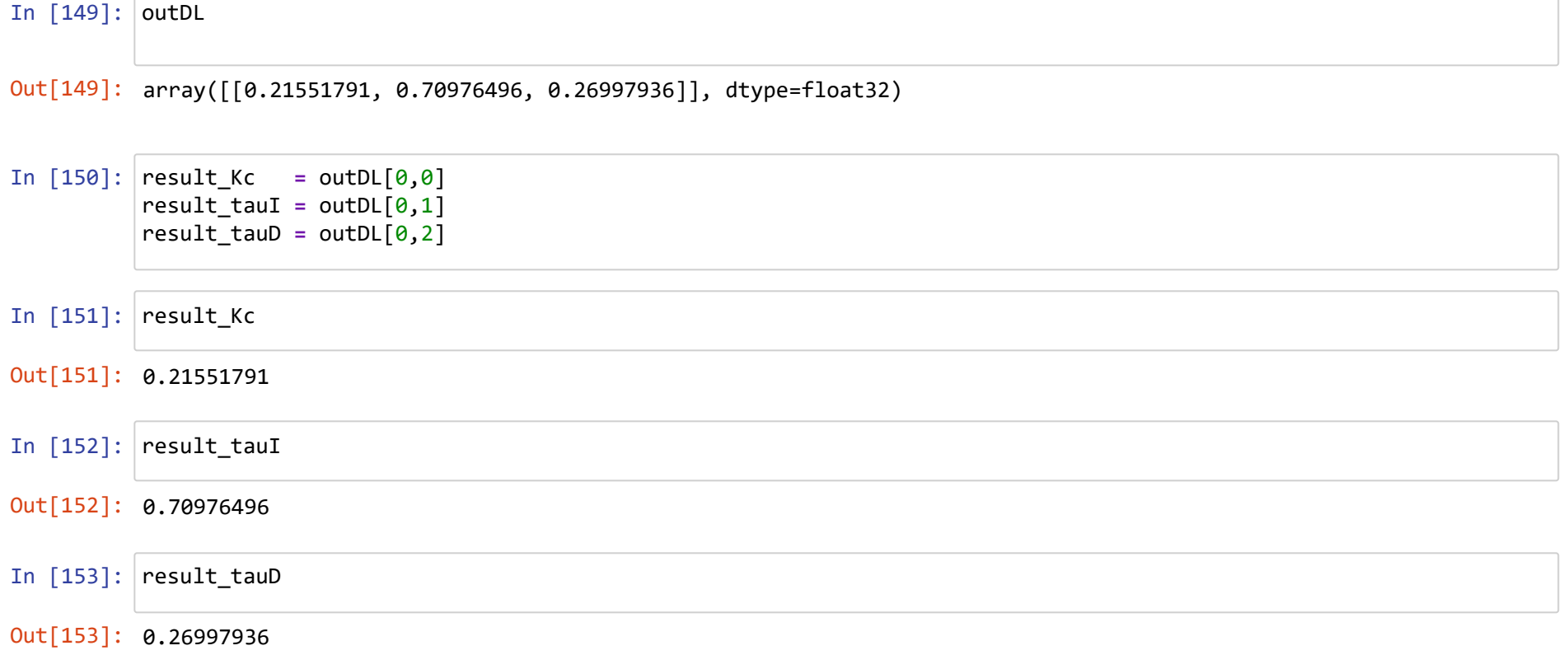

```
In [154]:
# Visualize 
         plt.plot(result_Kc, 'ro', label='Kc')
         plt.plot(result_tauI, 'go', label='tauI')
         plt.plot(result_tauD, 'bo', label='tauD')
         #plt.xlabel('Kc, tauI, tauD');
         #plt.legend((result_Kc, result_tauI, result_tauD), ('Kc', 'tauI', 'tauD'))
         plt.legend(loc='upper left')
         #pylab.ylim(-1.5, 2.0)
         plt.show()
```
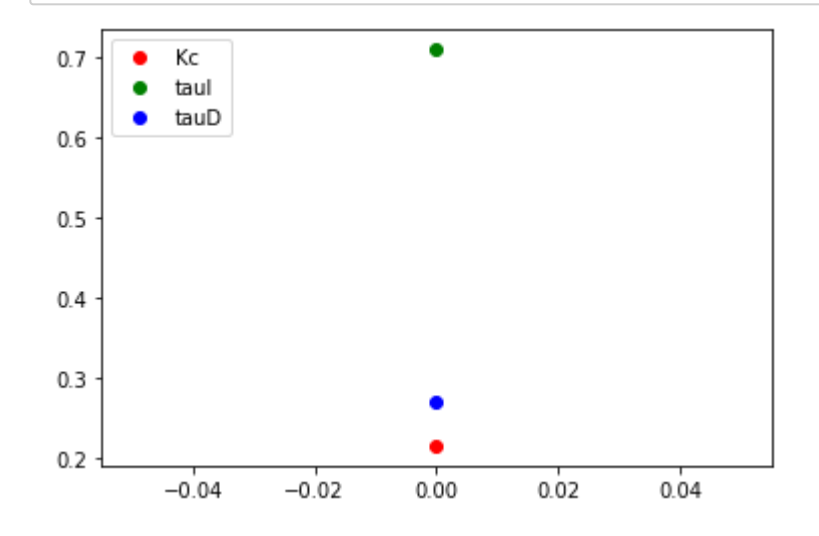

In [155]: **import** numpy **as** np **import** matplotlib.pyplot **as** plt **from** scipy.integrate **import** odeint **import** ipywidgets **as** wg **from** IPython.display **import** display

```
In [156]: n = 100 # time points to plot
         tf = 50.0 # final time
         SP_start = 2.0 # time of set point change
         def process(y,t,u):
             Kp = 4.0 taup = 3.0
             thetap = 1.0 if t<(thetap+SP_start):
                 dydt = 0.0 # time delay
              else:
                 dydt = (1.0/taup) * (-y + Kp * u)
              return dydt
         def pidPlot(Kc,tauI,tauD):
              t = np.linspace(0,tf,n) # create time vector
              P= np.zeros(n) # initialize proportional term
              I = np.zeros(n) # initialize integral term
              D = np.zeros(n) # initialize derivative term
          e = np.zeros(n) # initialize error
          OP = np.zeros(n) # initialize controller output
              PV = np.zeros(n) # initialize process variable
              SP = np.zeros(n) # initialize setpoint
              SP_step = int(SP_start/(tf/(n-1))+1) # setpoint start
              SP[0:SP_step] = 0.0 # define setpoint
              SP[SP_step:n] = 4.0 # step up
              y0 = 0.0 # initial condition
              # loop through all time steps
             for i in range(1, n):
                 # simulate process for one time step
                 ts = [t[i-1],t[i]] # time interval
                 y = odeint(process,y0,ts,args=(OP[i-1],)) # compute next step
                 y0 = y[1] # record new initial condition
                 # calculate new OP with PID
                 PV[i] = y[1] # record PV
          e[i] = SP[i] - PV[i] # calculate error = SP - PV
          dt = t[i] - t[i-1] # calculate time step
                 P[i] = Kc * e[i] # calculate proportional term
                 I[i] = I[i-1] + (Kc/tauI) * e[i] * dt # calculate integral term
                 D[i] = -Kc * tauD * (PV[i]-PV[i-1])/dt # calculate derivative term
                 OP[i] = P[i] + I[i] + D[i] # calculate new controller output
```

```
 # plot PID response
     plt.figure(1,figsize=(15,7))
     plt.subplot(2,2,1)
     plt.plot(t,SP,'k-',linewidth=2,label='Setpoint (SP)')
     plt.plot(t,PV,'r:',linewidth=2,label='Process Variable (PV)')
     plt.legend(loc='best')
     plt.subplot(2,2,2)
     plt.plot(t,P,'g.-',linewidth=2,label=r'Proportional = $K_c \; e(t)$')
    plt.plot(t,I,'b-',linewidth=2,label=r'Integral = \frac{K_c}{\tau} \int_{i=0}^{n} t} e(t) \; dt \; \; y' plt.plot(t,D,'r--',linewidth=2,label=r'Derivative = $-K_c \tau_D \frac{d(PV)}{dt}$') 
     plt.legend(loc='best')
     plt.subplot(2,2,3)
     plt.plot(t,e,'m--',linewidth=2,label='Error (e=SP-PV)')
     plt.legend(loc='best')
     plt.subplot(2,2,4)
     plt.plot(t,OP,'b--',linewidth=2,label='Controller Output (OP)')
     plt.legend(loc='best')
     plt.xlabel('time')
Kc_slide = wg.FloatSlider(value=result_Kc,min=-0.2,max=1.0,step=0.05)
tauI_slide = wg.FloatSlider(value=result_tauI,min=0.01,max=5.0,step=0.1)
tauD_slide = wg.FloatSlider(value=result_tauD,min=0.0,max=1.0,step=0.1)
wg.interact(pidPlot, Kc=Kc_slide, tauI=tauI_slide, tauD=tauD_slide)
```
A Jupyter widget could not be displayed because the widget state could not be found. This could happen if the kernel storing the widget is no longer available, or if the widget state was not saved in the notebook. You may be able to create the widget by running the appropriate cells.

```
Out[156]: <function __main__.pidPlot(Kc, tauI, tauD)>
```
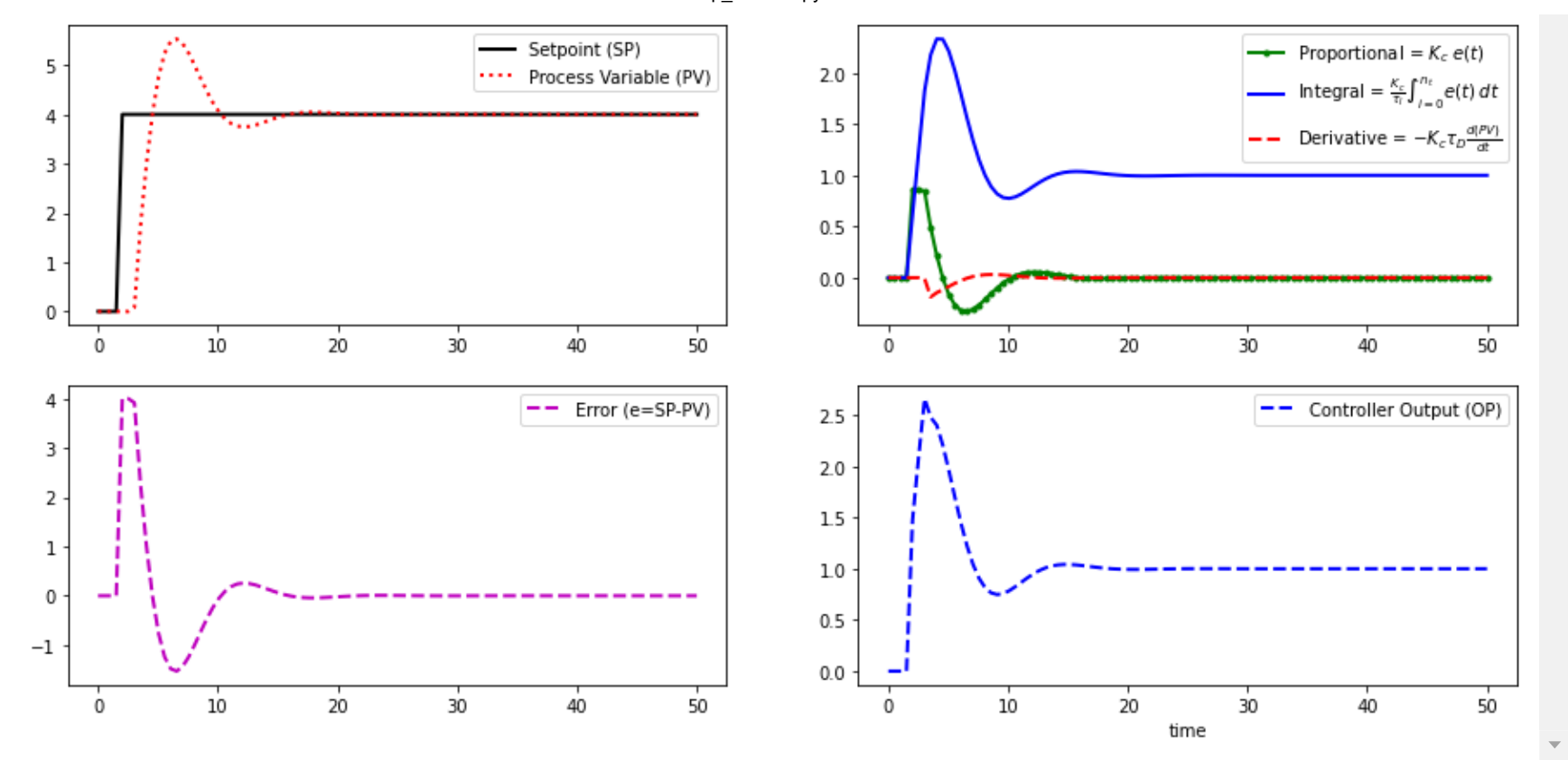

# **Dicoba diberi masukan e(t) sembarang**

Pengujian ke-3

In [157]: In [158]: In [159]: Out[158]: array([[1.2, 0.1]]) ujicoba3 **=** np.array([ [1.2, 0.1] ]) ujicoba3 outDL **=** model.predict(ujicoba3)

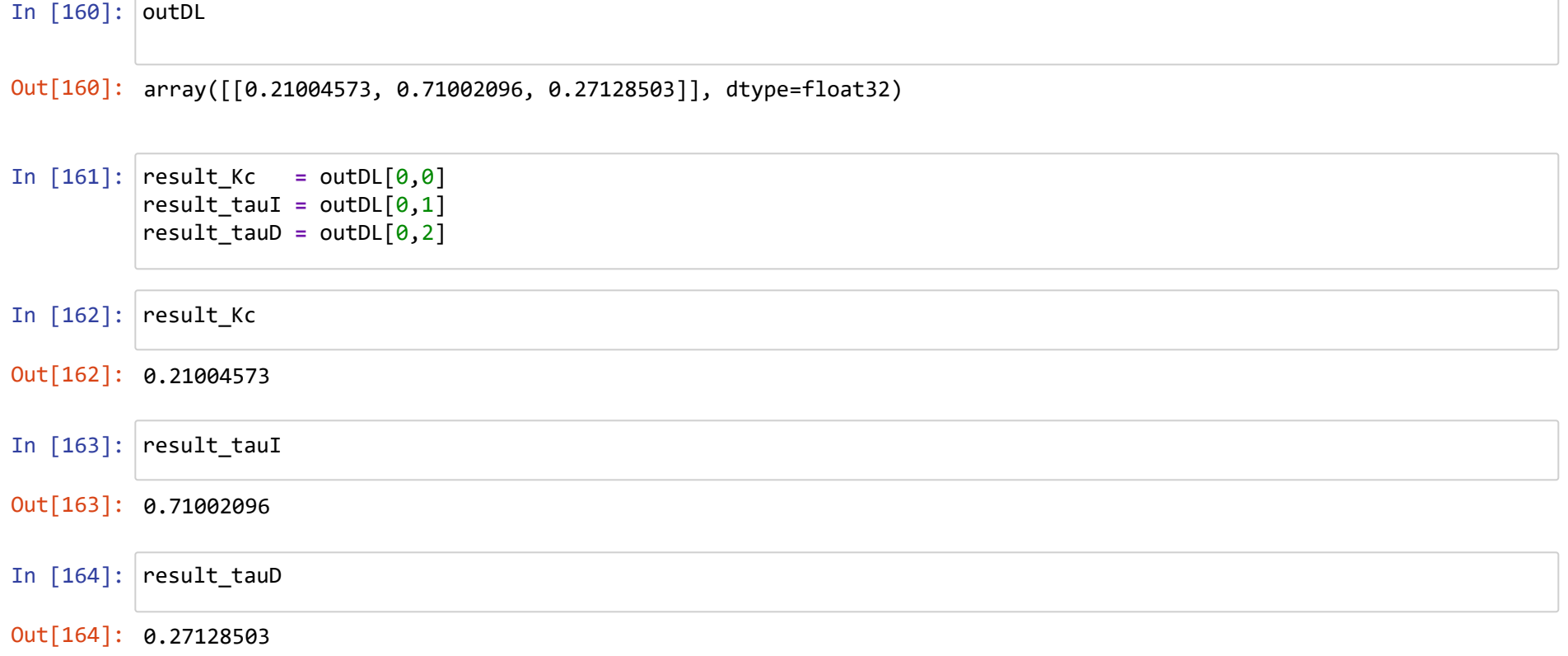

```
In [165]:
# Visualize 
         plt.plot(result_Kc, 'ro', label='Kc')
         plt.plot(result_tauI, 'go', label='tauI')
         plt.plot(result_tauD, 'bo', label='tauD')
         #plt.xlabel('Kc, tauI, tauD');
         #plt.legend((result_Kc, result_tauI, result_tauD), ('Kc', 'tauI', 'tauD'))
         plt.legend(loc='upper left')
         #pylab.ylim(-1.5, 2.0)
         plt.show()
```
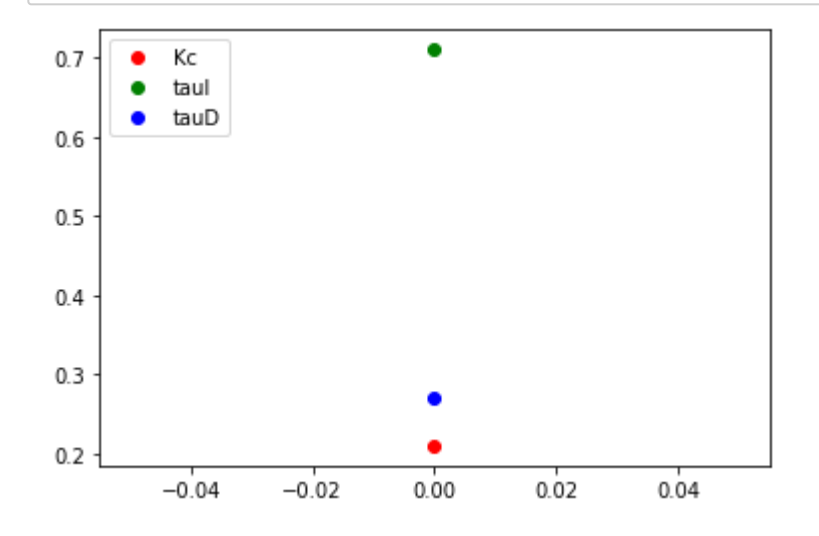

In [166]: **import** numpy **as** np **import** matplotlib.pyplot **as** plt **from** scipy.integrate **import** odeint **import** ipywidgets **as** wg **from** IPython.display **import** display

```
In [167]: n = 100 # time points to plot
         tf = 50.0 # final time
         SP_start = 2.0 # time of set point change
         def process(y,t,u):
             Kp = 4.0 taup = 3.0
             thetap = 1.0 if t<(thetap+SP_start):
                 dydt = 0.0 # time delay
              else:
                 dydt = (1.0/taup) * (-y + Kp * u)
              return dydt
         def pidPlot(Kc,tauI,tauD):
              t = np.linspace(0,tf,n) # create time vector
              P= np.zeros(n) # initialize proportional term
              I = np.zeros(n) # initialize integral term
              D = np.zeros(n) # initialize derivative term
          e = np.zeros(n) # initialize error
          OP = np.zeros(n) # initialize controller output
              PV = np.zeros(n) # initialize process variable
              SP = np.zeros(n) # initialize setpoint
              SP_step = int(SP_start/(tf/(n-1))+1) # setpoint start
              SP[0:SP_step] = 0.0 # define setpoint
              SP[SP_step:n] = 4.0 # step up
              y0 = 0.0 # initial condition
              # loop through all time steps
             for i in range(1, n):
                 # simulate process for one time step
                 ts = [t[i-1],t[i]] # time interval
                 y = odeint(process,y0,ts,args=(OP[i-1],)) # compute next step
                 y0 = y[1] # record new initial condition
                 # calculate new OP with PID
                 PV[i] = y[1] # record PV
          e[i] = SP[i] - PV[i] # calculate error = SP - PV
          dt = t[i] - t[i-1] # calculate time step
                 P[i] = Kc * e[i] # calculate proportional term
                 I[i] = I[i-1] + (Kc/tauI) * e[i] * dt # calculate integral term
                 D[i] = -Kc * tauD * (PV[i]-PV[i-1])/dt # calculate derivative term
                 OP[i] = P[i] + I[i] + D[i] # calculate new controller output
```

```
 # plot PID response
     plt.figure(1,figsize=(15,7))
     plt.subplot(2,2,1)
     plt.plot(t,SP,'k-',linewidth=2,label='Setpoint (SP)')
     plt.plot(t,PV,'r:',linewidth=2,label='Process Variable (PV)')
     plt.legend(loc='best')
     plt.subplot(2,2,2)
     plt.plot(t,P,'g.-',linewidth=2,label=r'Proportional = $K_c \; e(t)$')
    plt.plot(t,I,'b-',linewidth=2,label=r'Integral = \frac{K_c}{\tau} \int_{i=0}^{n} t} e(t) \; dt \; \; y' plt.plot(t,D,'r--',linewidth=2,label=r'Derivative = $-K_c \tau_D \frac{d(PV)}{dt}$') 
     plt.legend(loc='best')
     plt.subplot(2,2,3)
     plt.plot(t,e,'m--',linewidth=2,label='Error (e=SP-PV)')
     plt.legend(loc='best')
     plt.subplot(2,2,4)
     plt.plot(t,OP,'b--',linewidth=2,label='Controller Output (OP)')
     plt.legend(loc='best')
     plt.xlabel('time')
Kc_slide = wg.FloatSlider(value=result_Kc,min=-0.2,max=1.0,step=0.05)
tauI_slide = wg.FloatSlider(value=result_tauI,min=0.01,max=5.0,step=0.1)
tauD_slide = wg.FloatSlider(value=result_tauD,min=0.0,max=1.0,step=0.1)
wg.interact(pidPlot, Kc=Kc_slide, tauI=tauI_slide, tauD=tauD_slide)
```
A Jupyter widget could not be displayed because the widget state could not be found. This could happen if the kernel storing the widget is no longer available, or if the widget state was not saved in the notebook. You may be able to create the widget by running the appropriate cells.

```
Out[167]: <function __main__.pidPlot(Kc, tauI, tauD)>
```
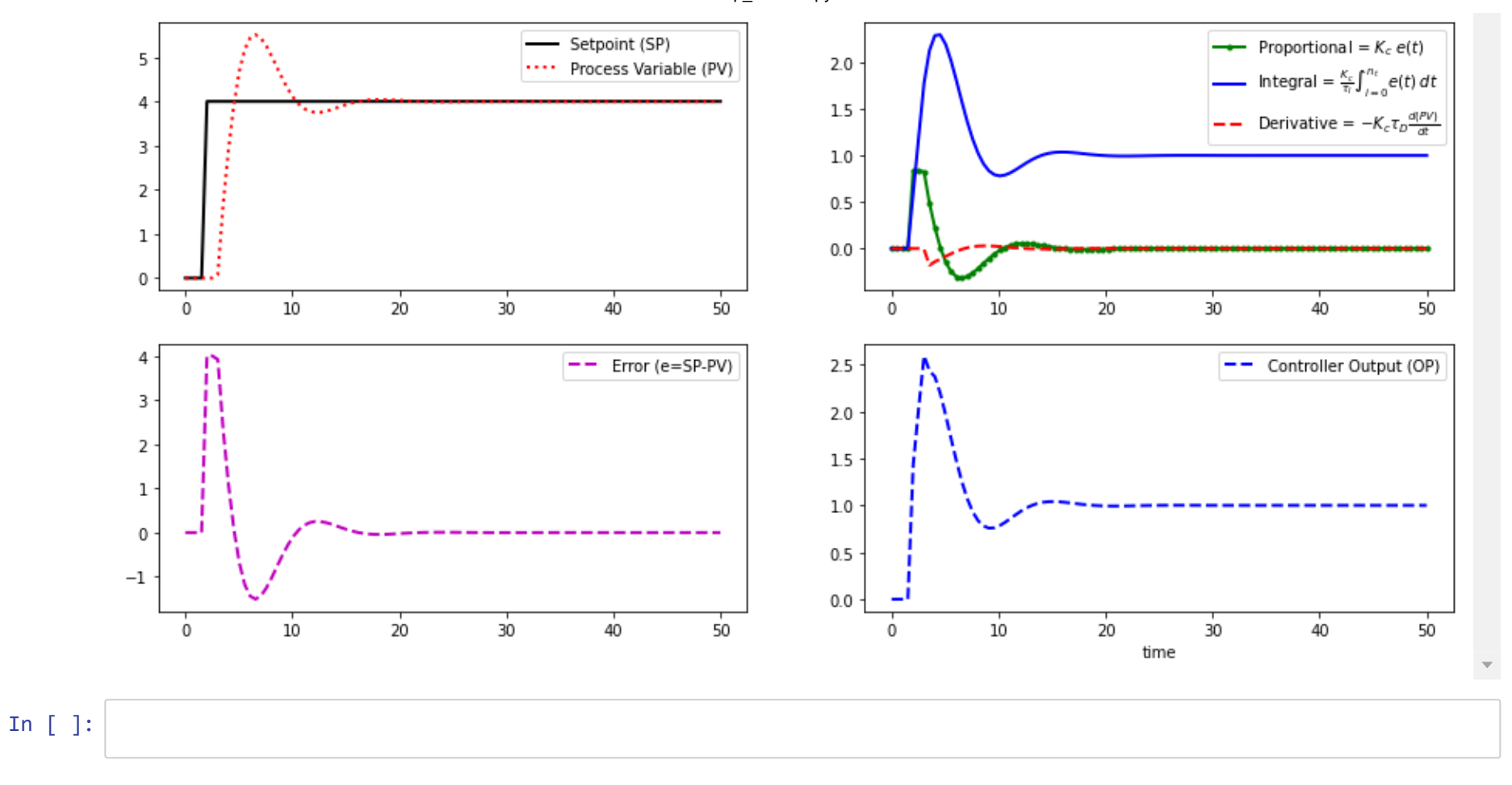